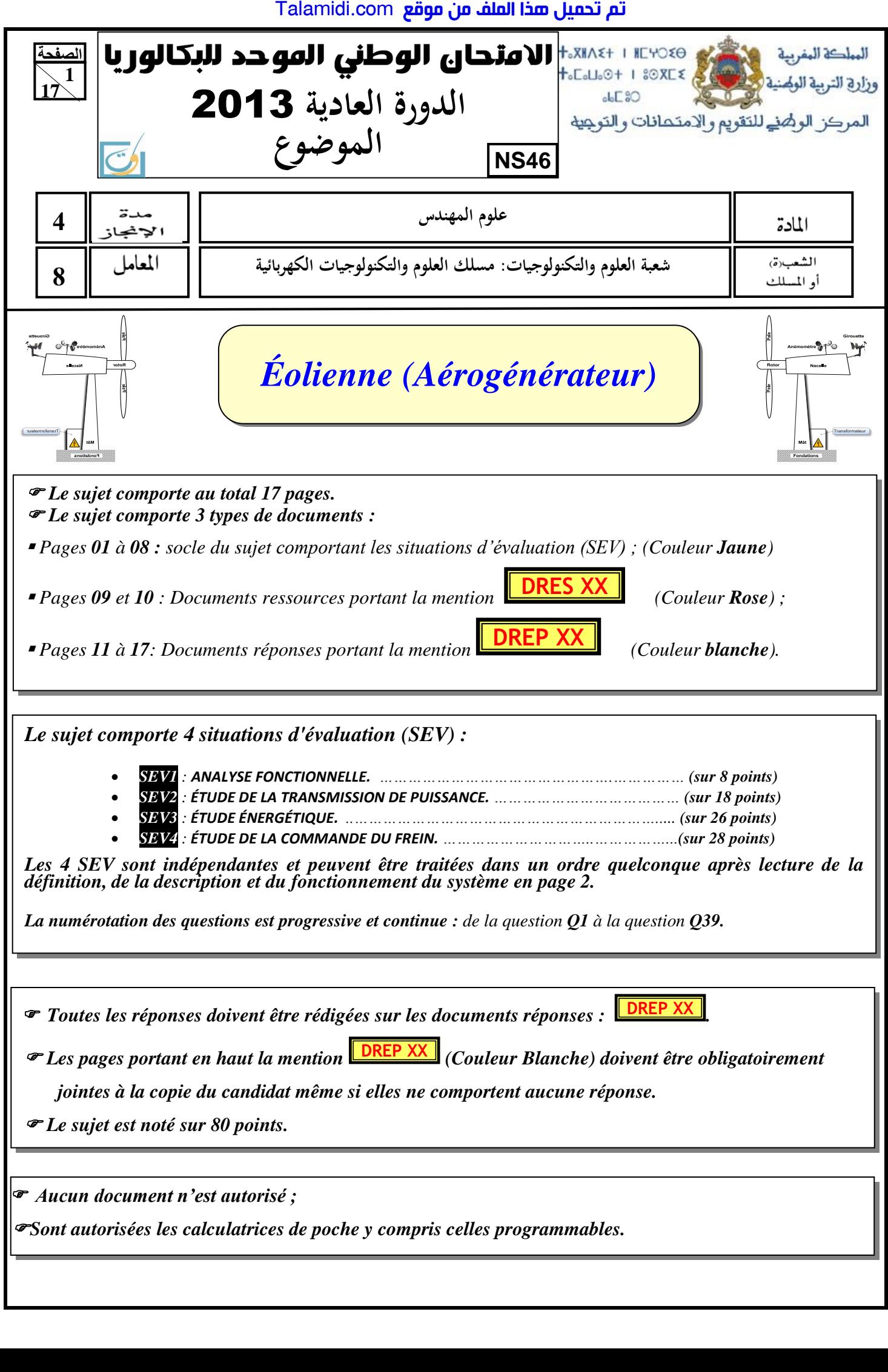

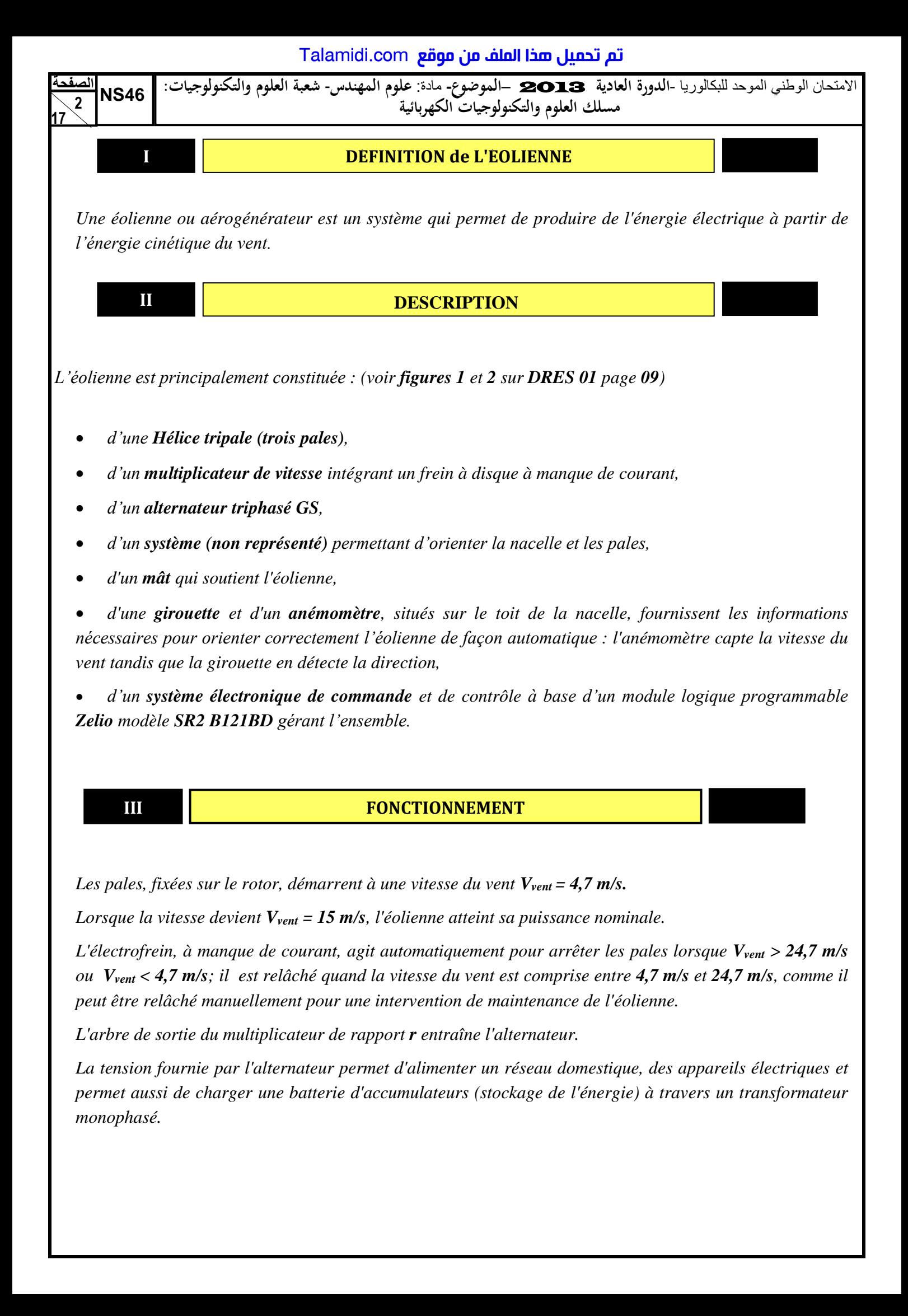

# **EXECUTE:** FONCTIONNEMENT

*Les pales, fixées sur le rotor, démarrent à une vitesse du vent*  $V_{vent} = 4.7$  *m/s.* 

*Lorsque la vitesse devient Vvent = 15 m/s, l'éolienne atteint sa puissance nominale.* 

*L'électrofrein, à manque de courant, agit automatiquement pour arrêter les pales lorsque Vvent > 24,7 m/s ou Vvent < 4,7 m/s; il est relâché quand la vitesse du vent est comprise entre 4,7 m/s et 24,7 m/s, comme il peut être relâché manuellement pour une intervention de maintenance de l'éolienne.* 

*L'arbre de sortie du multiplicateur de rapport r entraîne l'alternateur.* 

*La tension fournie par l'alternateur permet d'alimenter un réseau domestique, des appareils électriques et permet aussi de charger une batterie d'accumulateurs (stockage de l'énergie) à travers un transformateur monophasé.* 

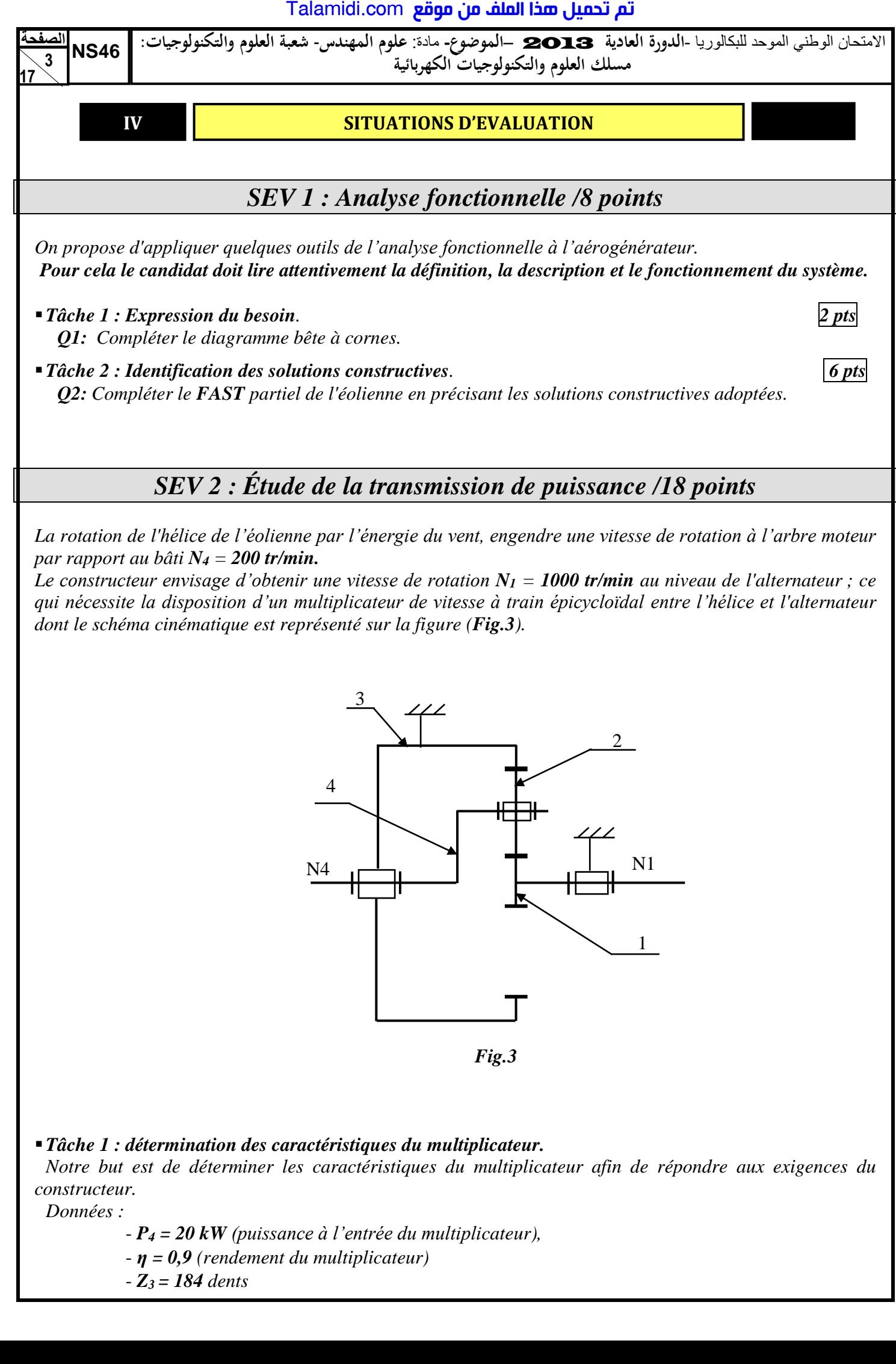

*La rotation de l'hélice de l'éolienne par l'énergie du vent, engendre une vitesse de rotation à l'arbre moteur par rapport au bâti N<sup>4</sup> = 200 tr/min.*

*Le constructeur envisage d'obtenir une vitesse de rotation*  $N_I = 1000$  tr/min au niveau de l'alternateur ; ce *qui nécessite la disposition d'un multiplicateur de vitesse à train épicycloïdal entre l'hélice et l'alternateur dont le schéma cinématique est représenté sur la figure (Fig.3).* 

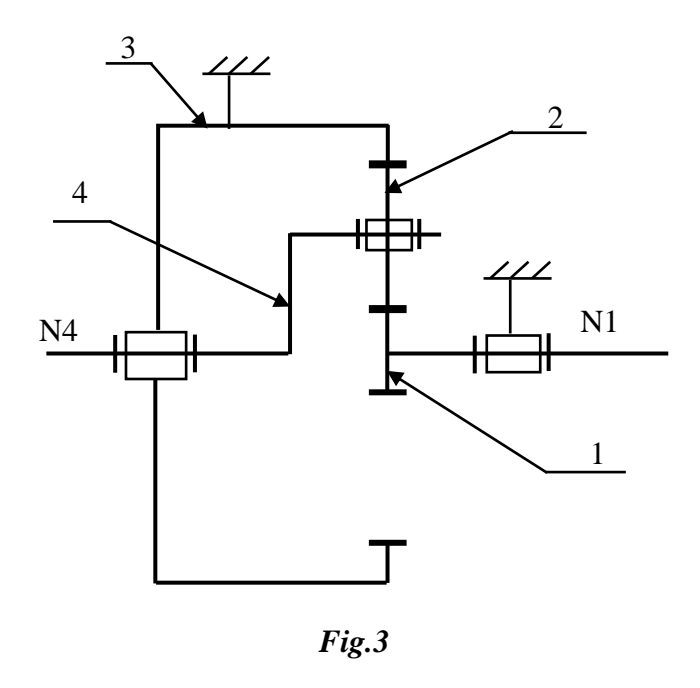

*Tâche 1 : détermination des caractéristiques du multiplicateur.* 

*Notre but est de déterminer les caractéristiques du multiplicateur afin de répondre aux exigences du constructeur.* 

*Données :* 

- *P<sup>4</sup> = 20 kW (puissance à l'entrée du multiplicateur),* 

- *η = 0,9 (rendement du multiplicateur)* 

- *Z3 = 184 dents* 

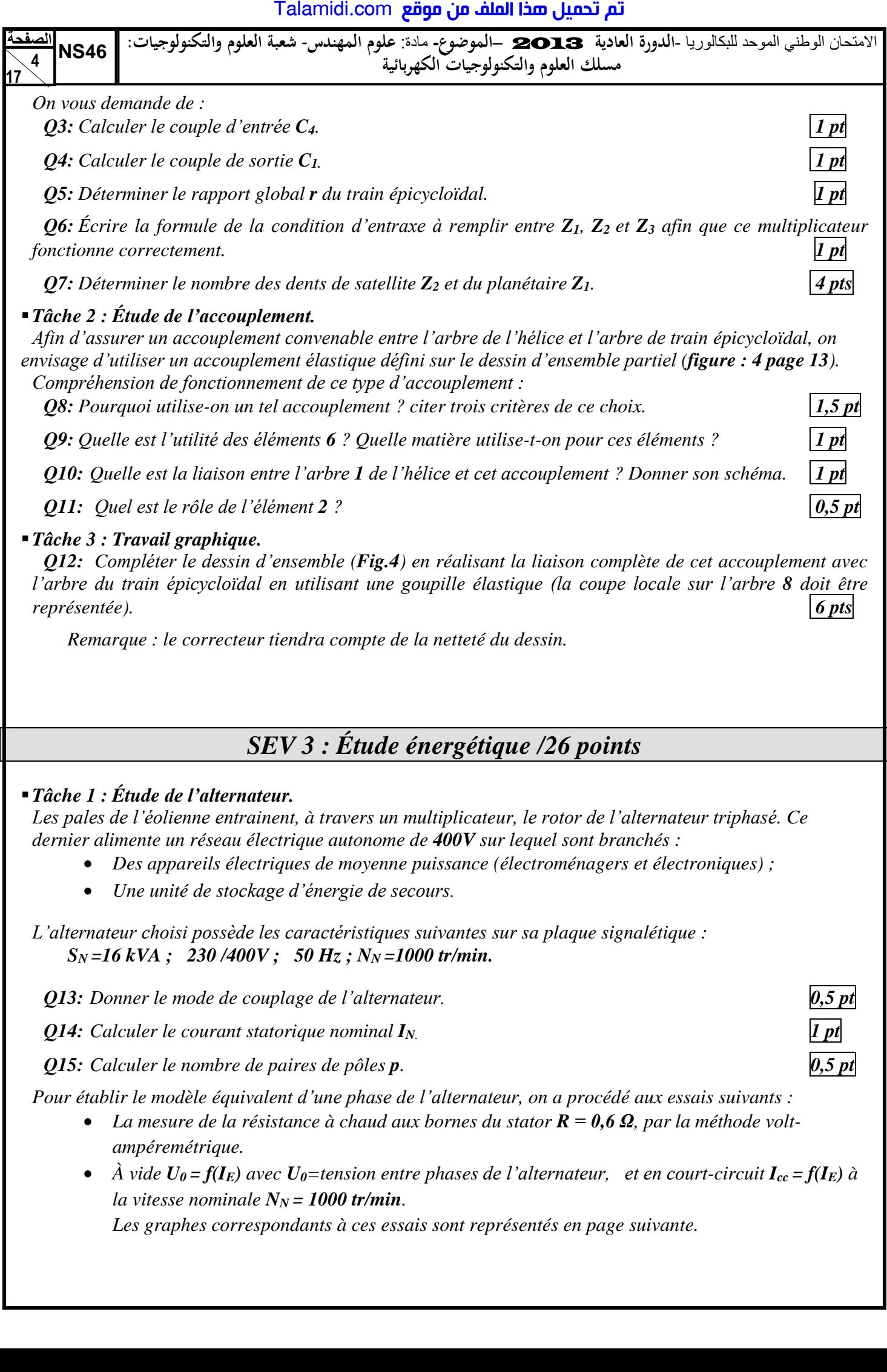

• A vide  $U_0 = f(I_E)$  avec  $U_0$ =tension entre phases de l'alternateur, et en court-circuit  $I_{cc} = f(I_E)$  à *la vitesse nominale*  $N_N = 1000$  *tr/min.* 

*Les graphes correspondants à ces essais sont représentés en page suivante.* 

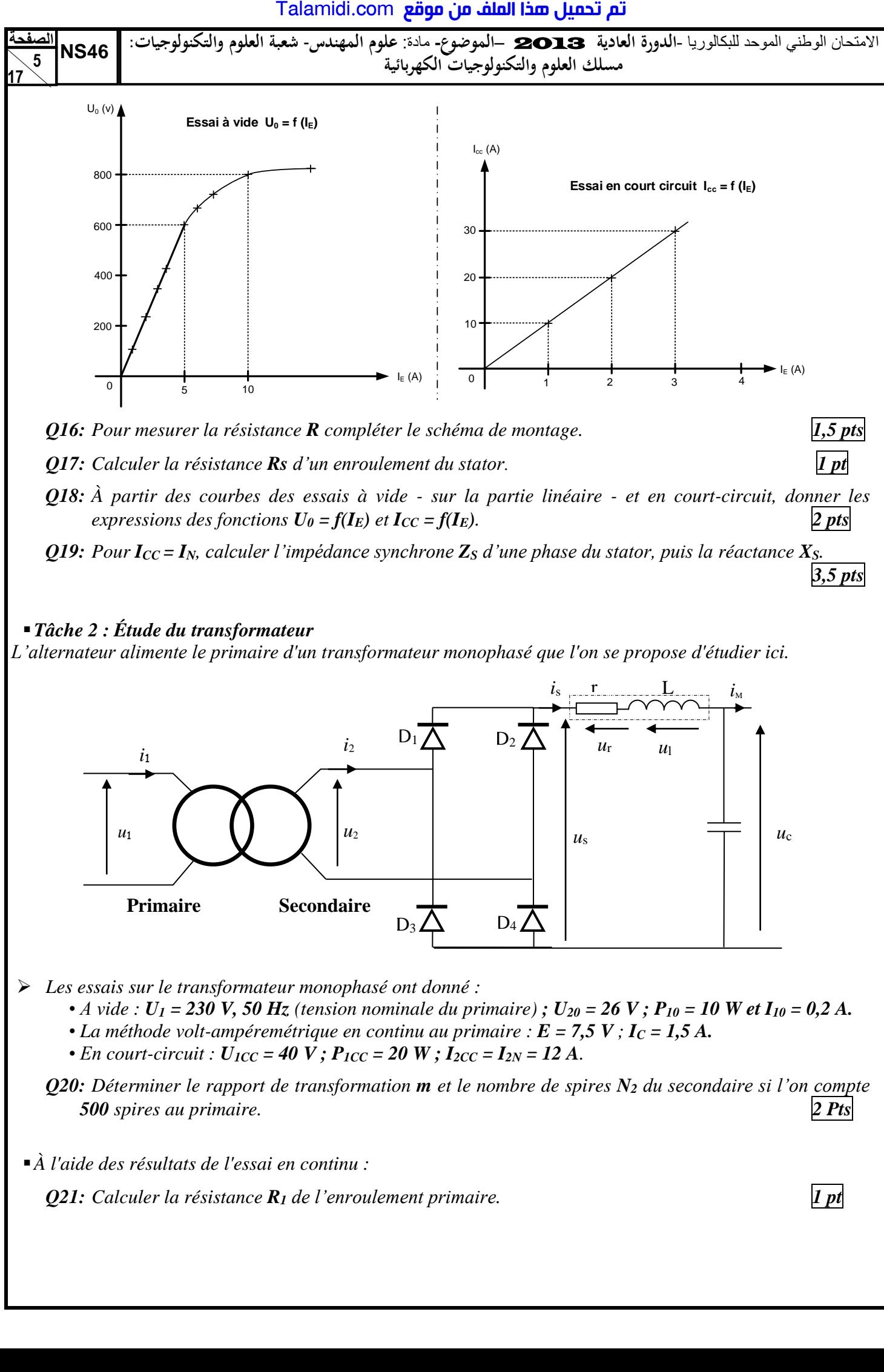

*Les essais sur le transformateur monophasé ont donné :* 

**Primaire Secondaire** 

 $\bullet$  *A* vide :  $U_1 = 230$  V, 50 Hz (tension nominale du primaire) ;  $U_{20} = 26$  V ;  $P_{10} = 10$  W et  $I_{10} = 0.2$  A.

 $D_3 \triangle$   $D_4$ 

- La méthode volt-ampéremétrique en continu au primaire :  $E = 7.5 V$ ;  $I_C = 1.5 A$ .
- *En court-circuit :*  $U_{ICC} = 40 V$ *;*  $P_{ICC} = 20 W$ *;*  $I_{2CC} = I_{2N} = 12 A$ *.*
- *Q20: Déterminer le rapport de transformation m et le nombre de spires N<sup>2</sup> du secondaire si l'on compte 500 spires au primaire. 2 Pts*
- *À l'aide des résultats de l'essai en continu :*

*Q21: Calculer la résistance R<sup>1</sup> de l'enroulement primaire. 1 pt*

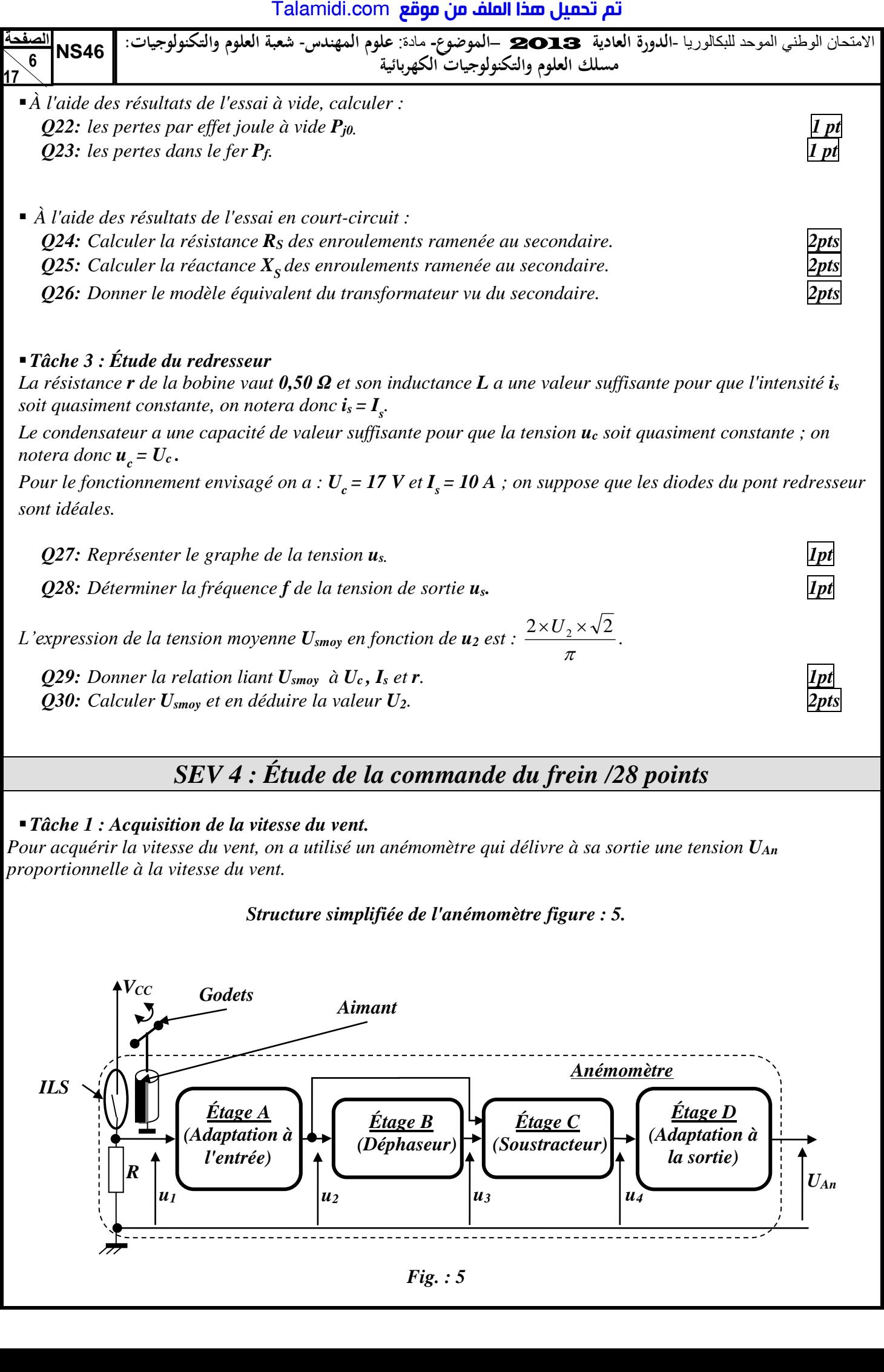

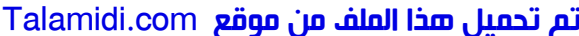

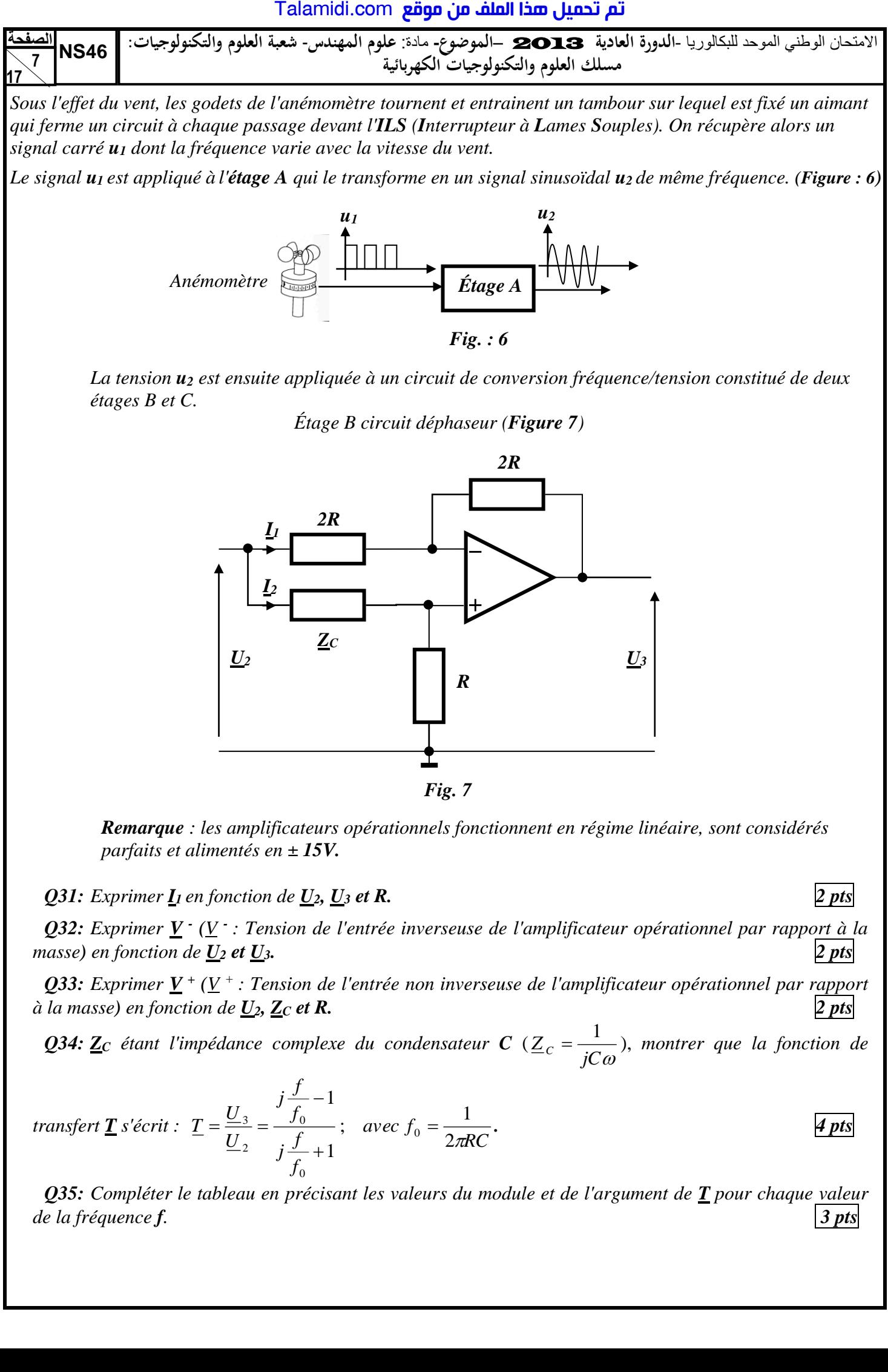

*Remarque : les amplificateurs opérationnels fonctionnent en régime linéaire, sont considérés parfaits et alimentés en ± 15V.* 

### *Q31: Exprimer <u><i>I*</u><sub>1</sub> en fonction de <u>U</u><sub>2</sub>, <u>U</u><sub>3</sub> *et R*. 2*pts pts pts pts pts pts pts pts pts pts pts pts pts pts pts pts pts pts pts pts pts pts pts pts pts pts*

*Q32: Exprimer V - (V - : Tension de l'entrée inverseuse de l'amplificateur opérationnel par rapport à la masse*) *en fonction de*  $U_2$  *et*  $U_3$ *.* 2 *pts*  $\bigg|$ 

*Q33: Exprimer V <sup>+</sup> (V <sup>+</sup>: Tension de l'entrée non inverseuse de l'amplificateur opérationnel par rapport*   $\alpha$  *la masse) en fonction de*  $\mathbf{U}_2$ ,  $\mathbf{Z}_C$  *et R.* 2*pts* 

*Q34: Z<sup>C</sup> étant l'impédance complexe du condensateur C* (  $Z_c = \frac{1}{jC\omega}$ , *montrer que la fonction de* 

$$
transfer \mathbf{I} \text{ s'} \text{ écrit}: \mathbf{I} = \frac{U}{U_2} = \frac{j \frac{f}{f_0} - 1}{j \frac{f}{f_0} + 1}; \quad \text{avec } f_0 = \frac{1}{2\pi RC}.
$$

*Q35: Compléter le tableau en précisant les valeurs du module et de l'argument de T pour chaque valeur de la fréquence f. 3 pts*

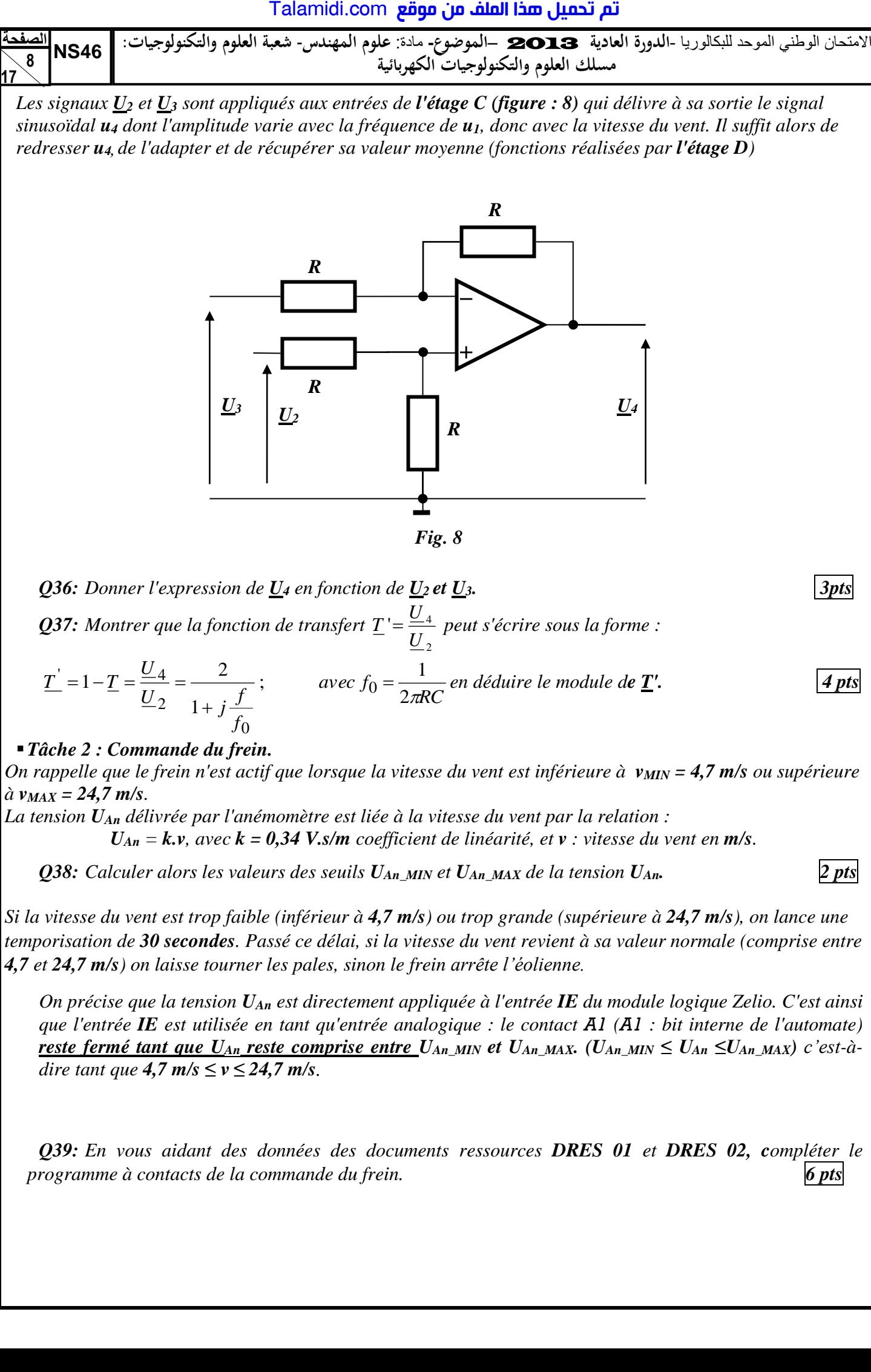

$$
\underline{T'} = 1 - \underline{T} = \frac{U_4}{U_2} = \frac{2}{1 + j\frac{f}{f_0}}; \qquad \text{avec } f_0 = \frac{1}{2\pi RC} \text{ en déduire le module de } \underline{T'}.
$$

### *Tâche 2 : Commande du frein.*

*On rappelle que le frein n'est actif que lorsque la vitesse du vent est inférieure à vMIN = 4,7 m/s ou supérieure*   $\hat{a}$   $v_{MAX} = 24.7$  *m/s.* 

*La tension UAn délivrée par l'anémomètre est liée à la vitesse du vent par la relation :* 

 $U_{An} = k.v$ , avec  $k = 0.34$  *V.s/m coefficient de linéarité, et v : vitesse du vent en m/s.* 

*Q38: Calculer alors les valeurs des seuils UAn\_MIN et UAn\_MAX de la tension UAn. 2 pts*

*Si la vitesse du vent est trop faible (inférieur à 4,7 m/s) ou trop grande (supérieure à 24,7 m/s), on lance une temporisation de 30 secondes. Passé ce délai, si la vitesse du vent revient à sa valeur normale (comprise entre 4,7 et 24,7 m/s) on laisse tourner les pales, sinon le frein arrête l'éolienne.*

*On précise que la tension UAn est directement appliquée à l'entrée IE du module logique Zelio. C'est ainsi que l'entrée IE est utilisée en tant qu'entrée analogique : le contact A1 (A1 : bit interne de l'automate) reste fermé tant que U<sub>An</sub> reste comprise entre U<sub>An\_MIN</sub> et U<sub>An\_MAX</sub>. (U<sub>An\_MIN</sub>*  $\leq U_{An} \leq U_{An\_MAX}$ *) c'est-àdire tant que 4,7 m/s*  $\leq v \leq 24.7$  *m/s*.

*Q39: En vous aidant des données des documents ressources DRES 01 et DRES 02, compléter le programme à contacts de la commande du frein. 6 pts*

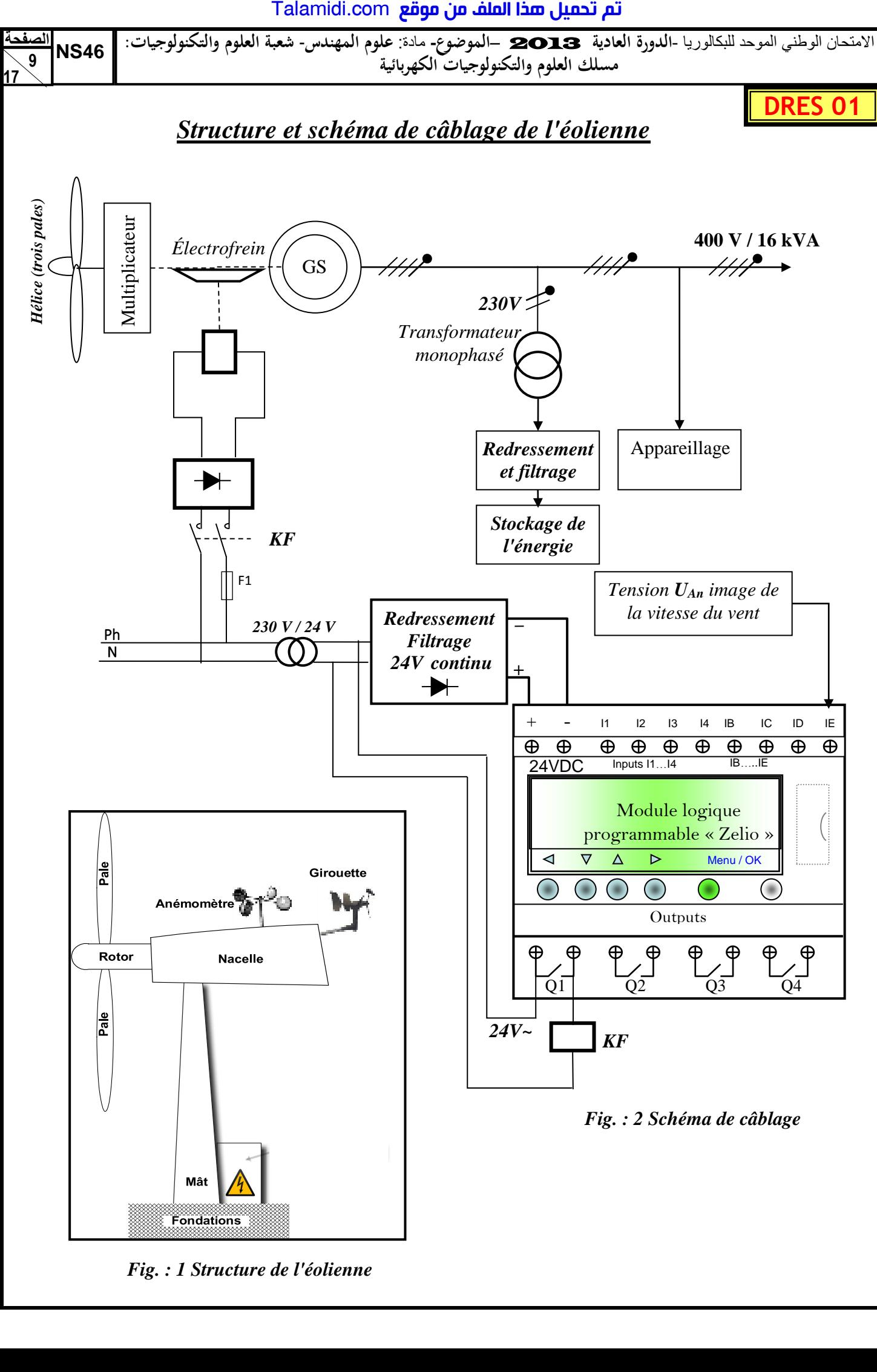

*Fig. : 1 Structure de l'éolienne*

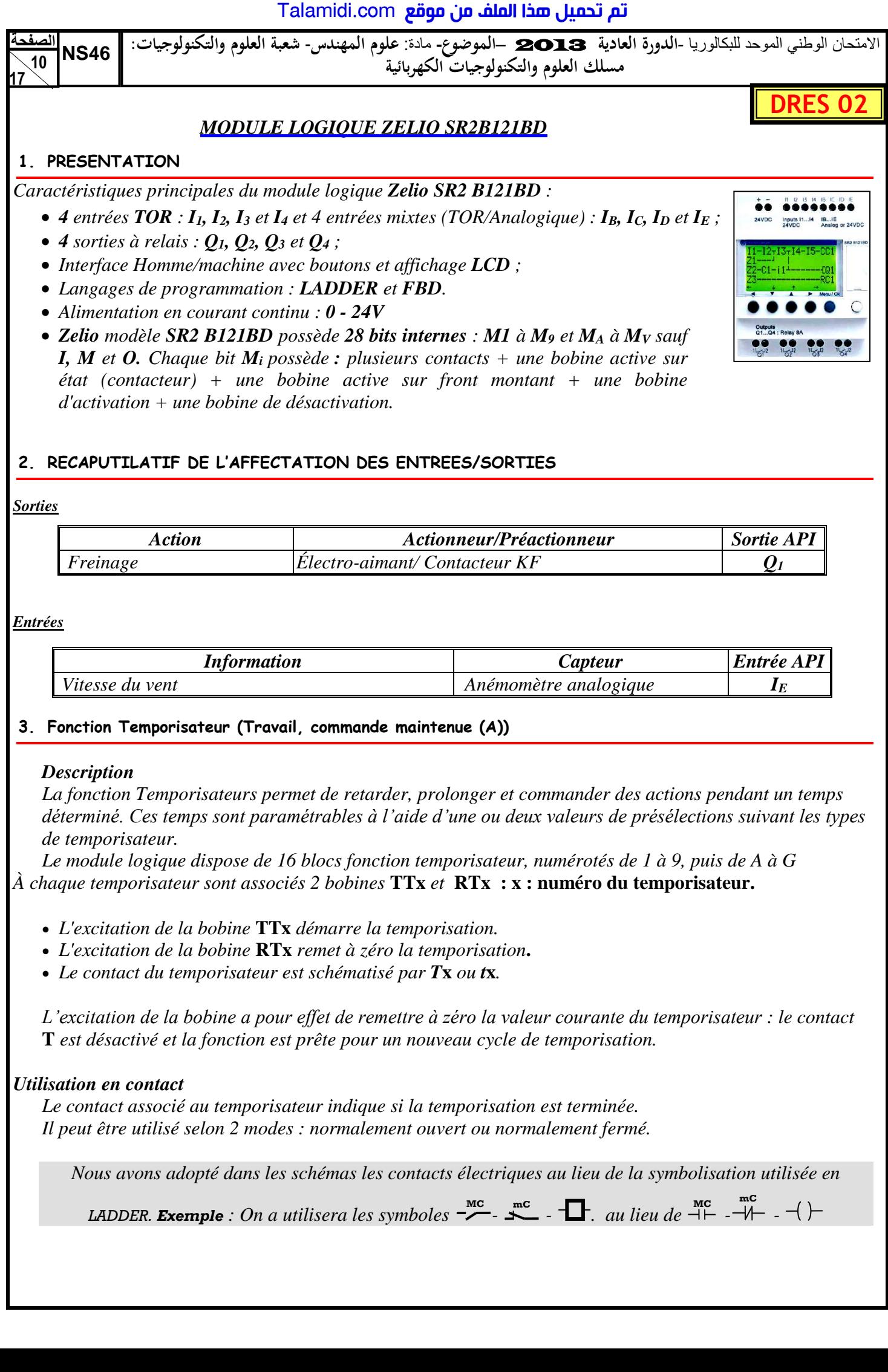

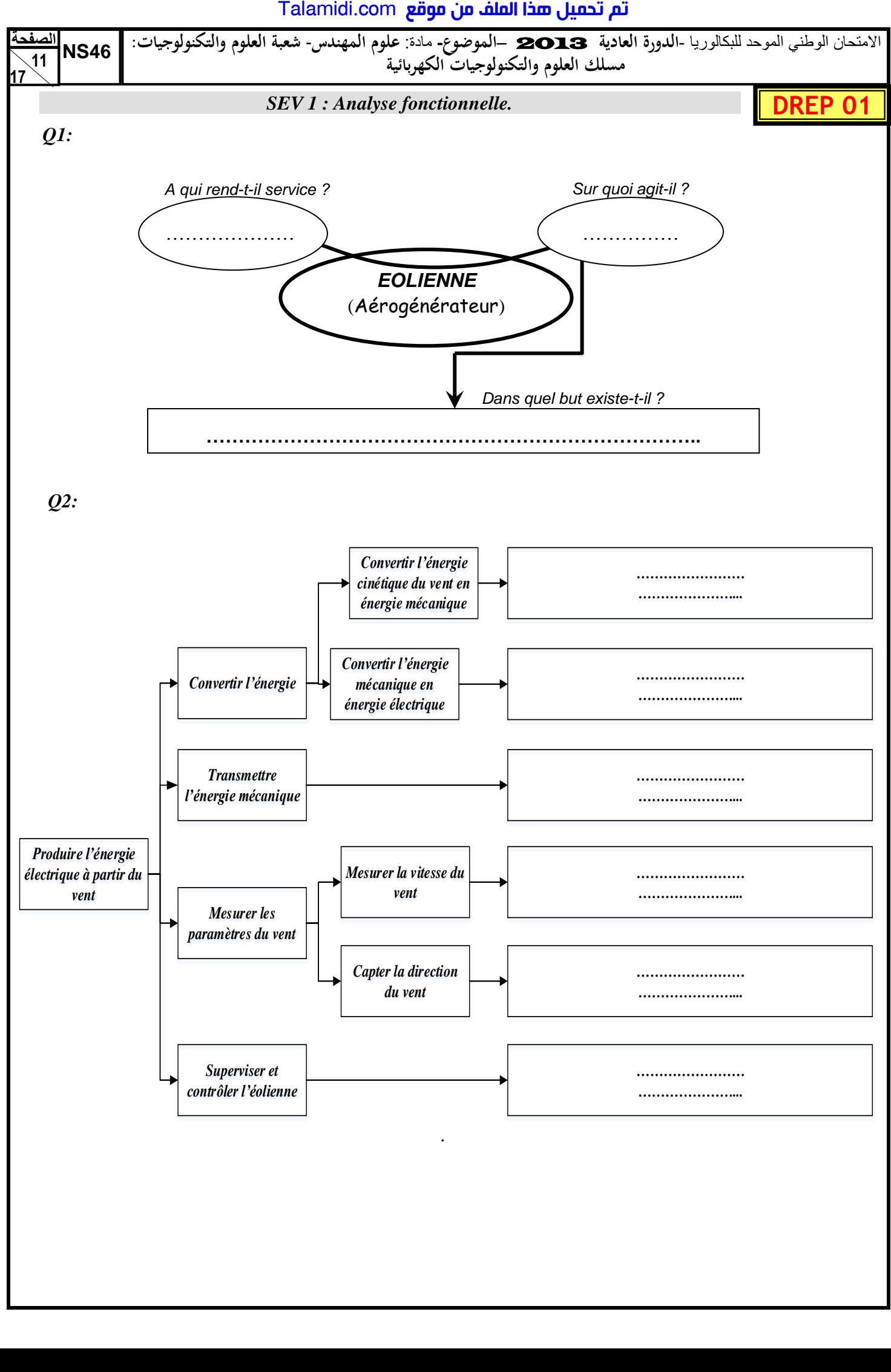

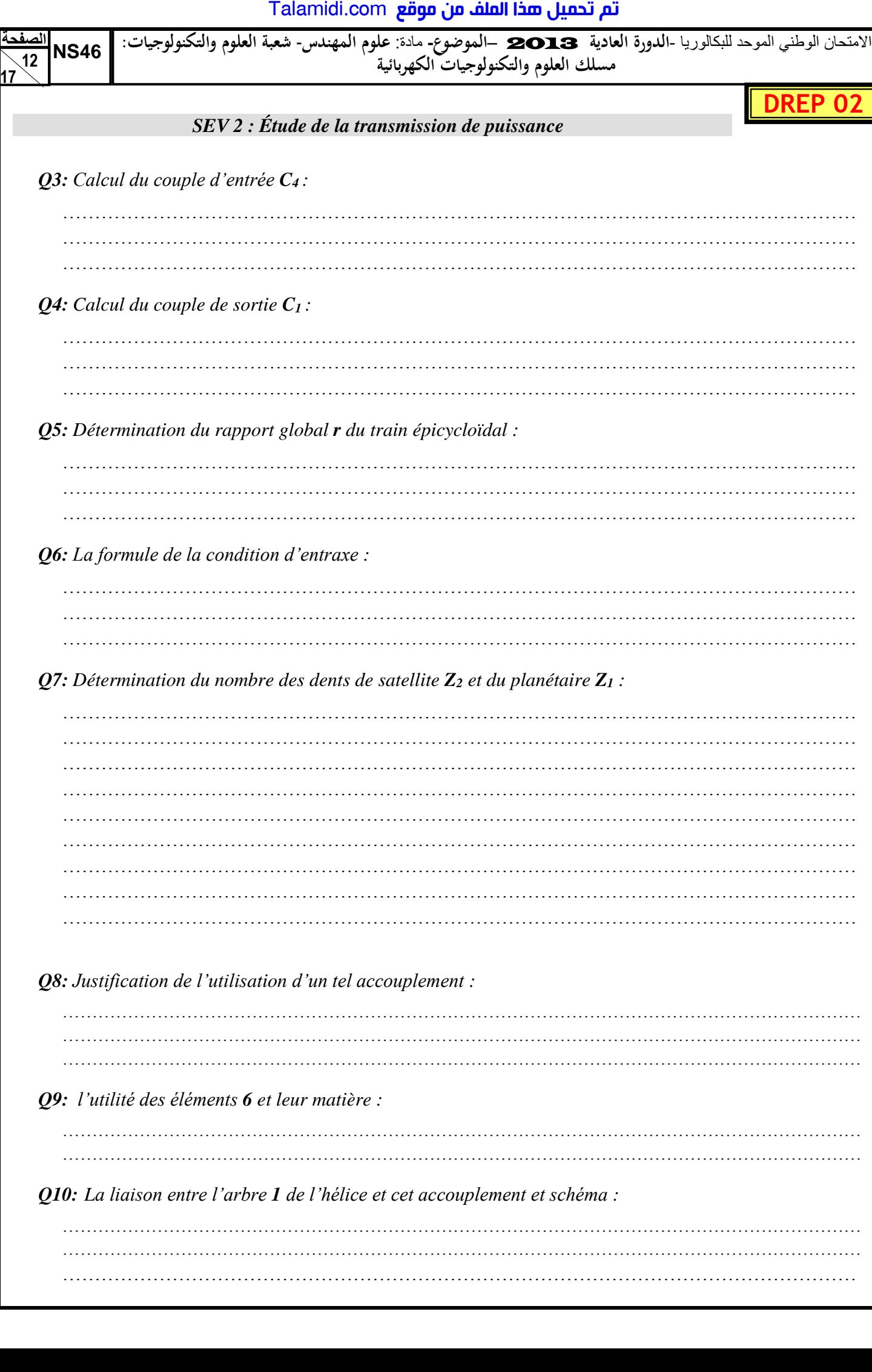

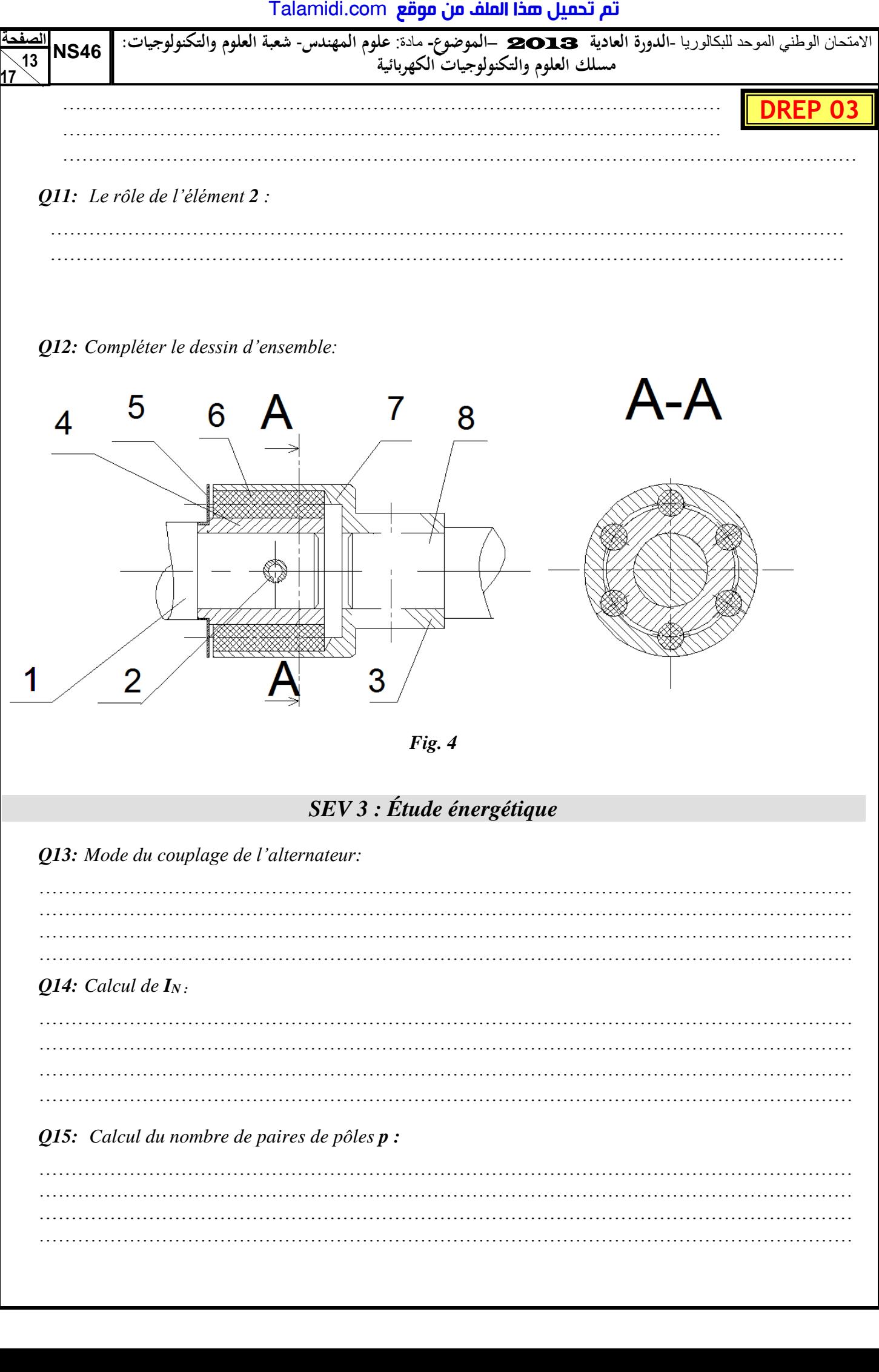

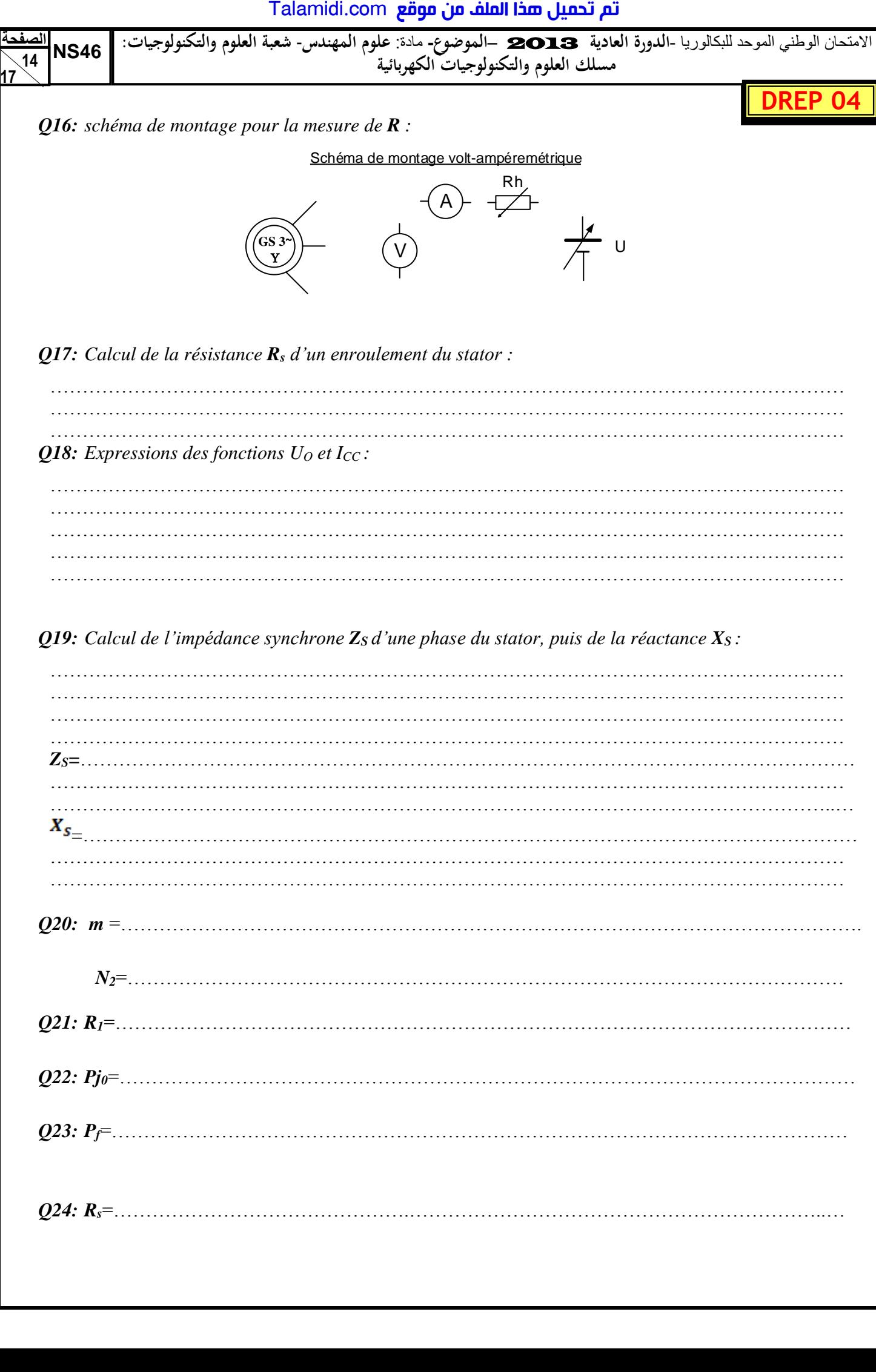

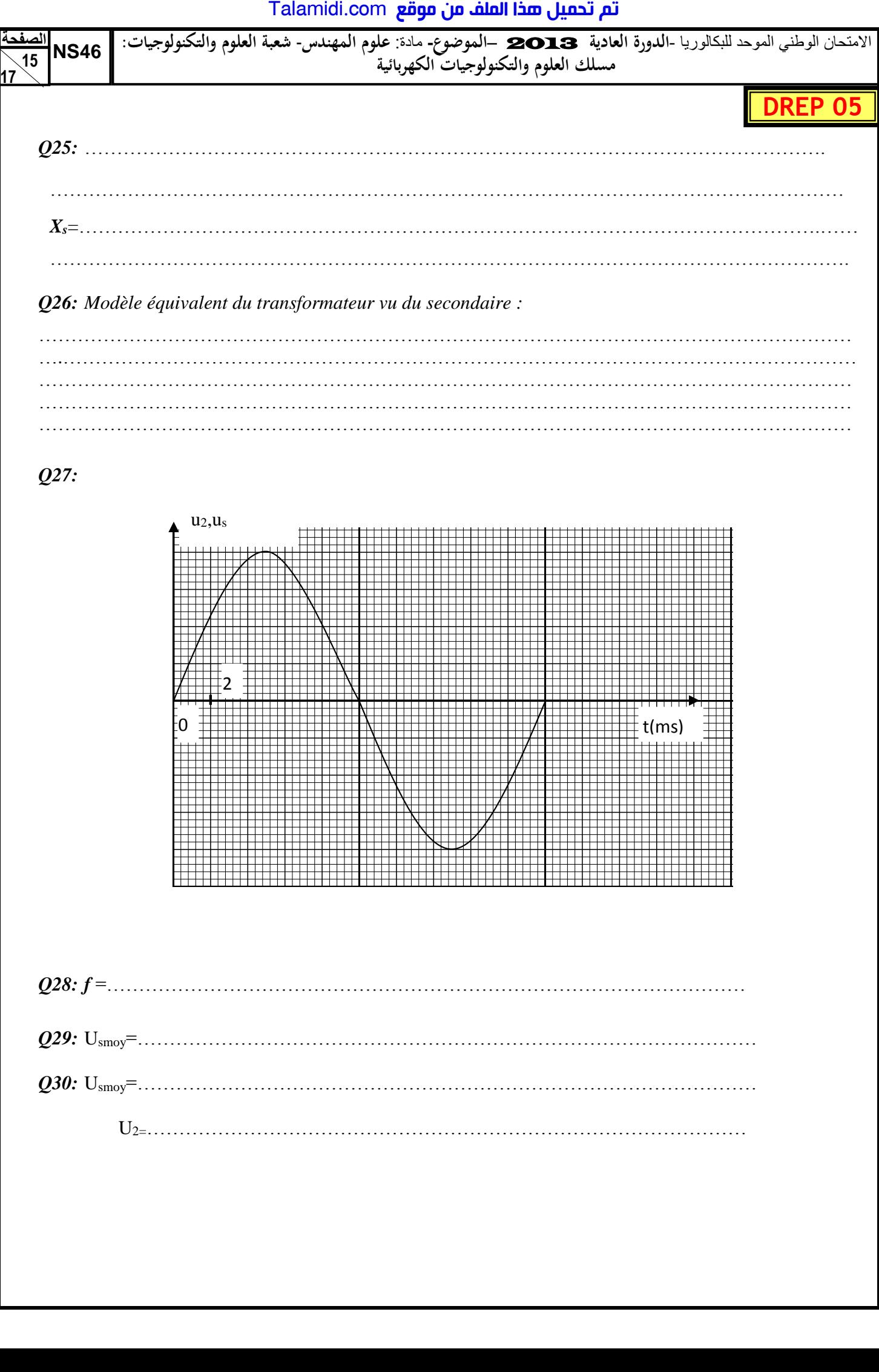

# *Q27:*

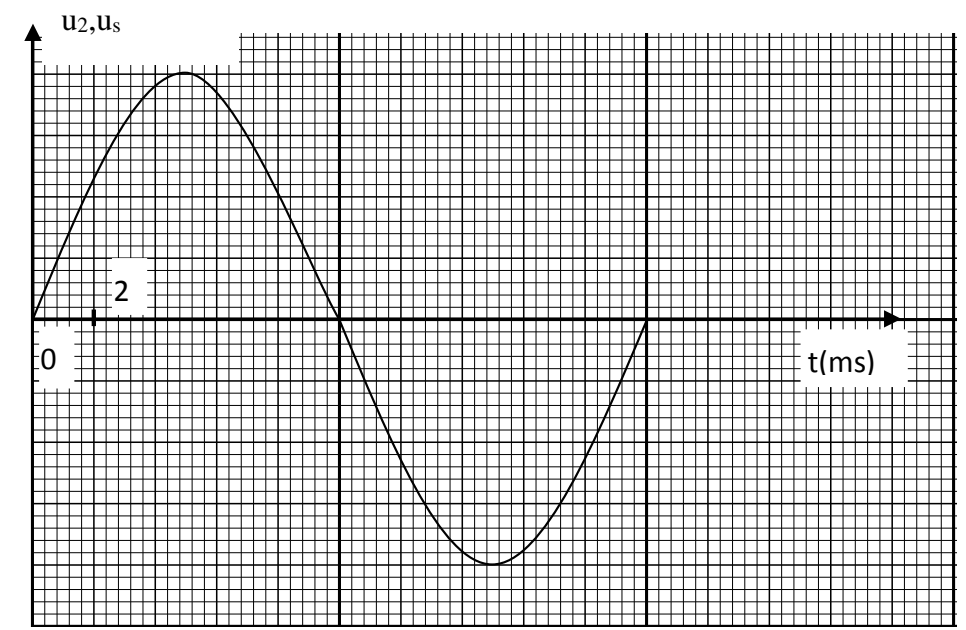

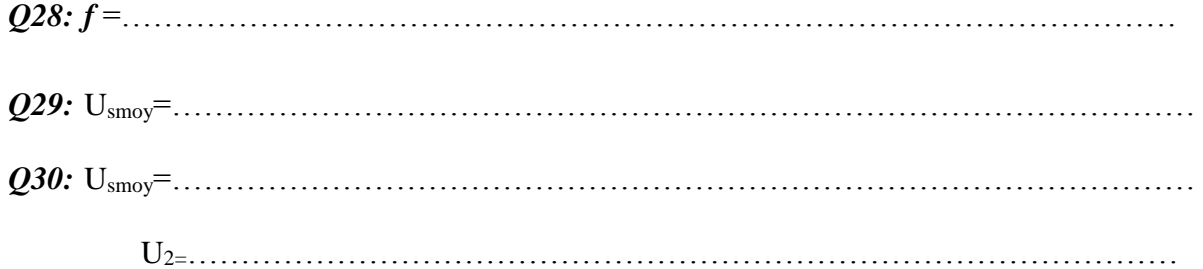

## تم تحميل هذا الملف من موقع Talamidi.com

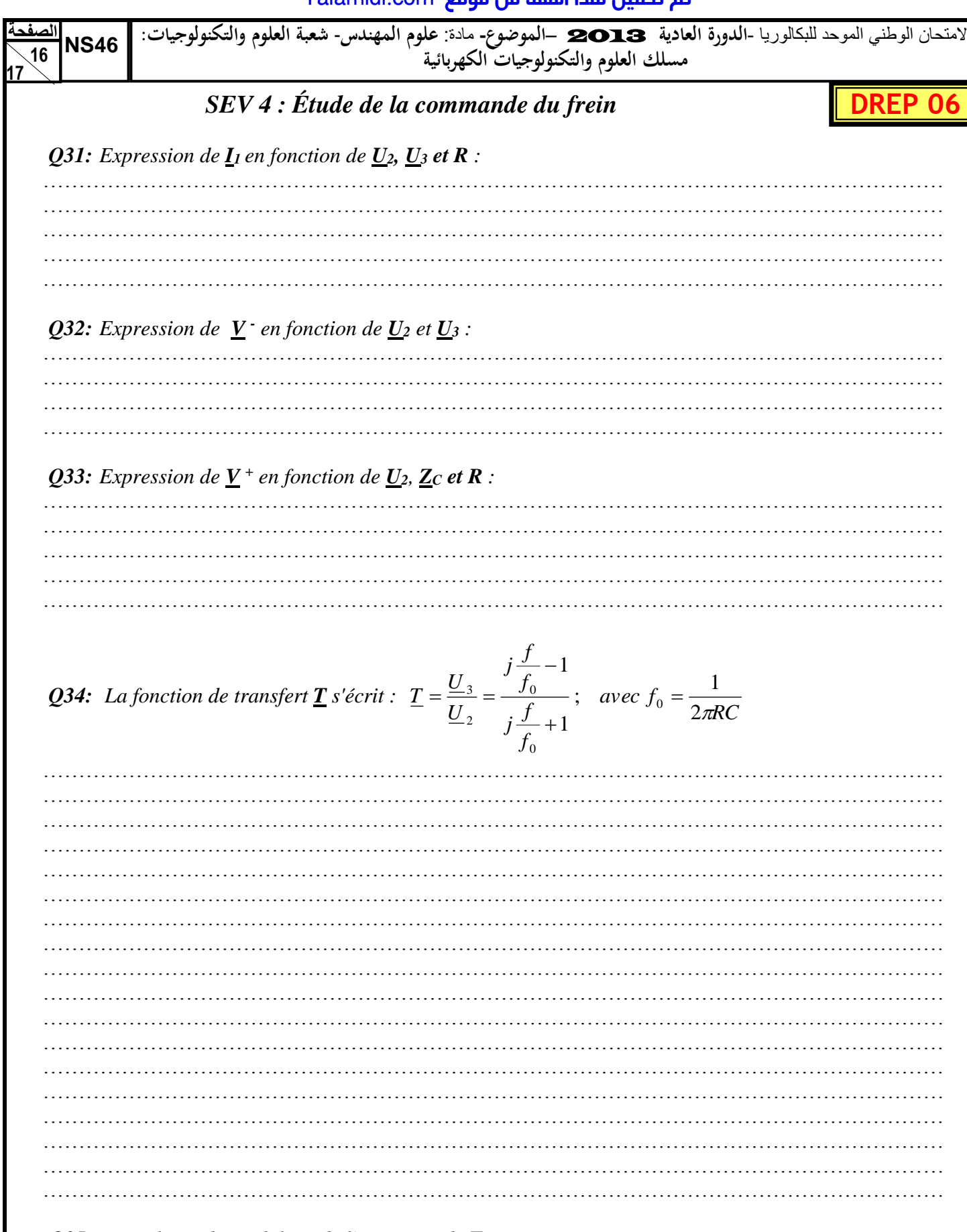

**Q35:** Les valeurs du module et de l'argument de  $\underline{T}$ :

|                                         | $= 0$ | $\epsilon = f_0$ | → ∞ |
|-----------------------------------------|-------|------------------|-----|
| Module de T                             |       |                  |     |
| Argument de $\underline{T}$ (en radian) |       |                  |     |

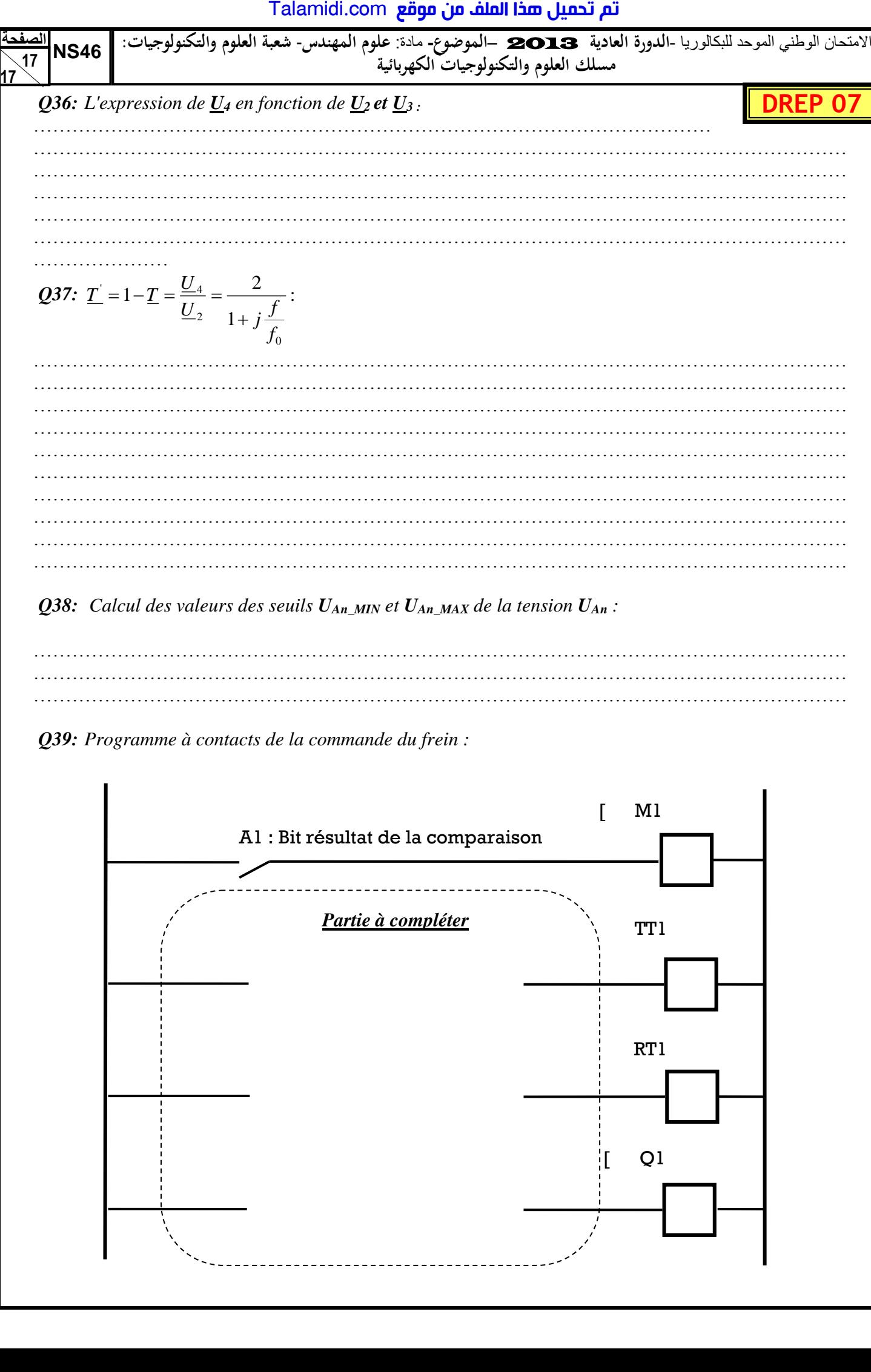

*Q39: Programme à contacts de la commande du frein :* 

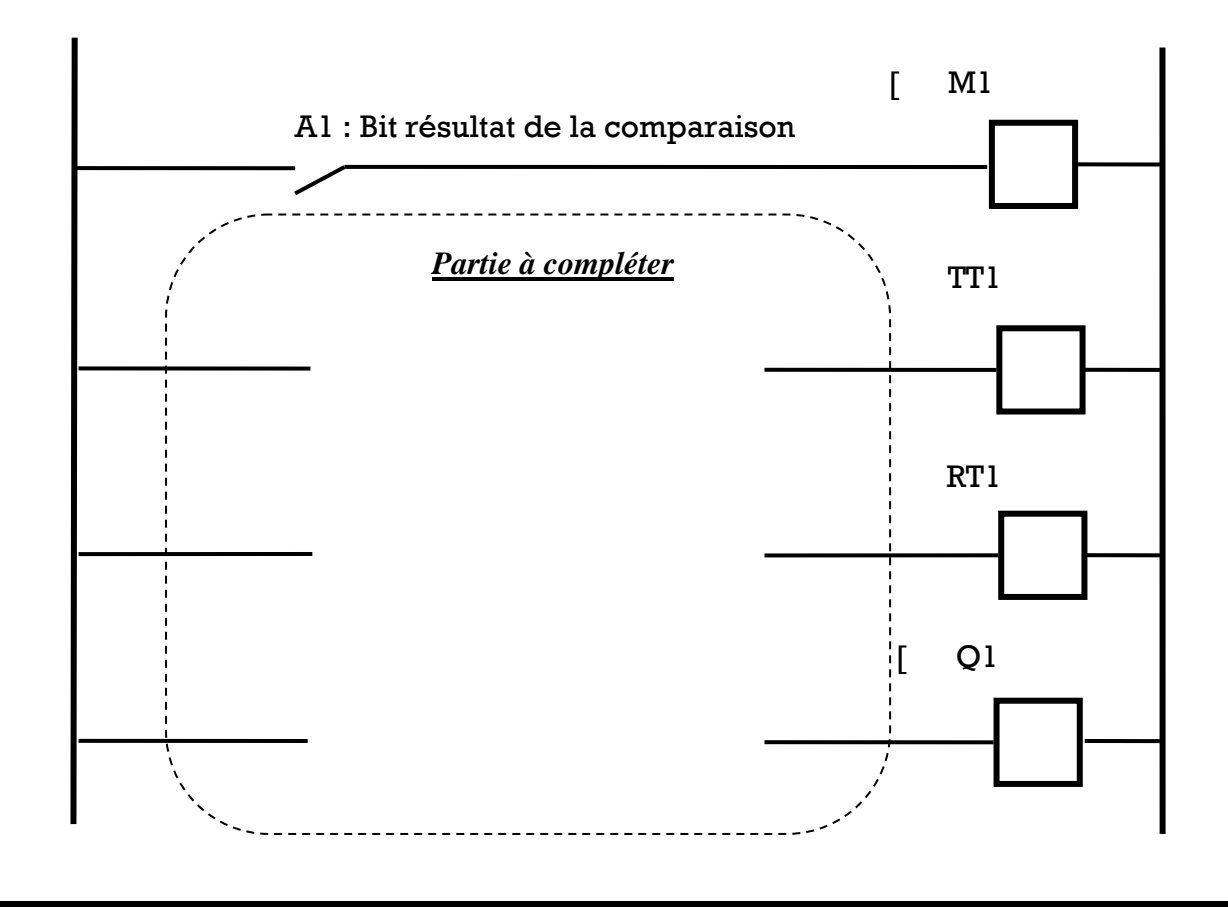